*Korisnička sučelja*

# **KORISNIČKA SUČELJA**

Aleksandar MaksimovićIRB

Aleksandar Maksimović, I R B Institut Ruđer Bošković, Bijenička c. 54 **/ 17/05/2008 / Str. 1***korisnička sučelja*

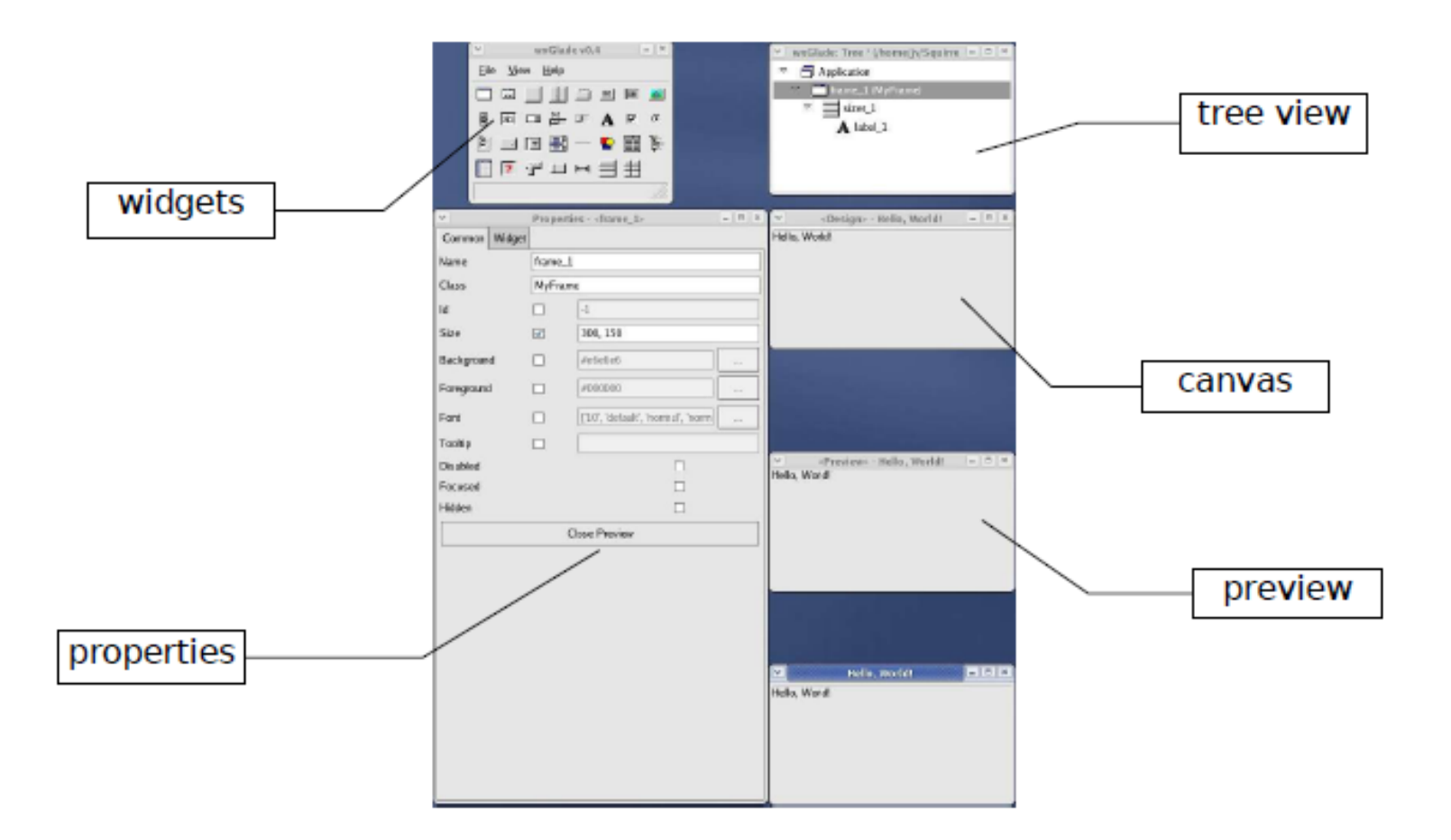

**/ 17/05/2008 / Str. 2***korisnička sučelja*

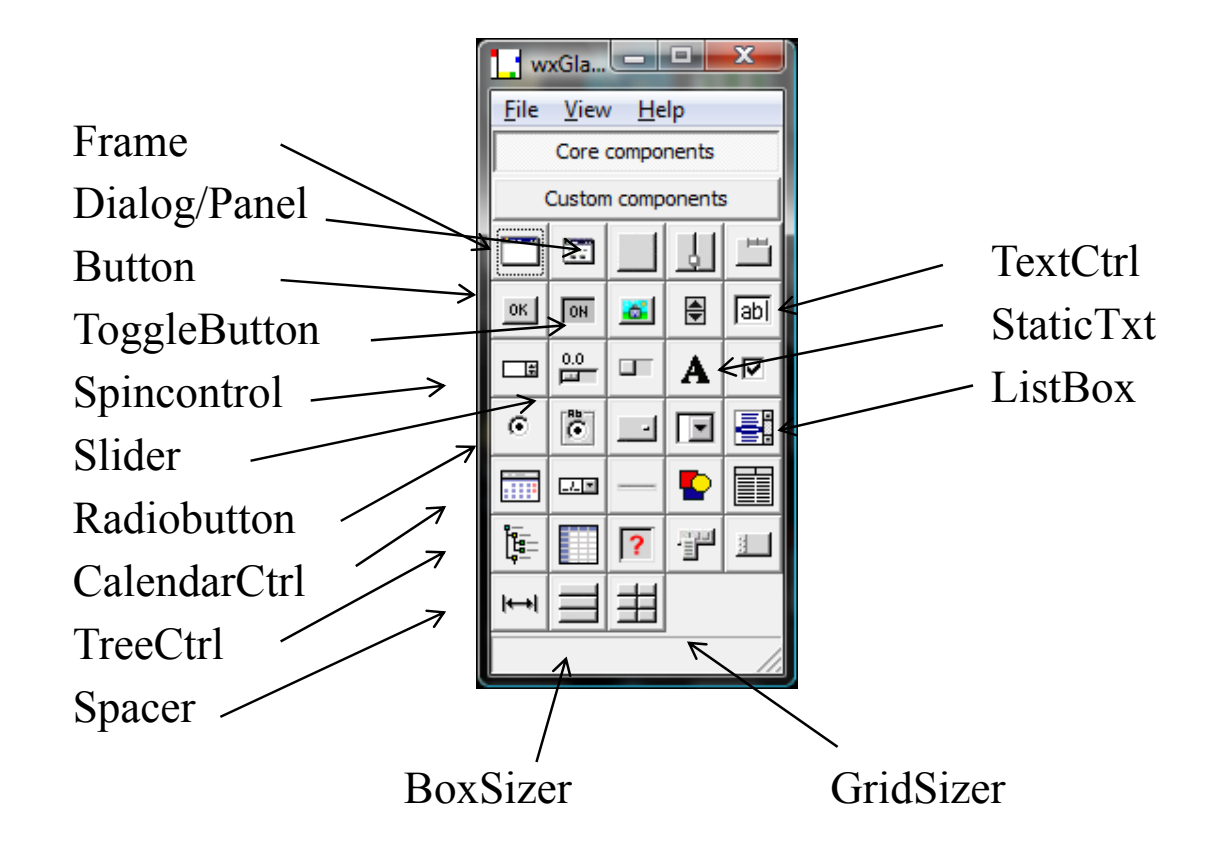

**/ 17/05/2008 / Str. 3***korisnička sučelja*

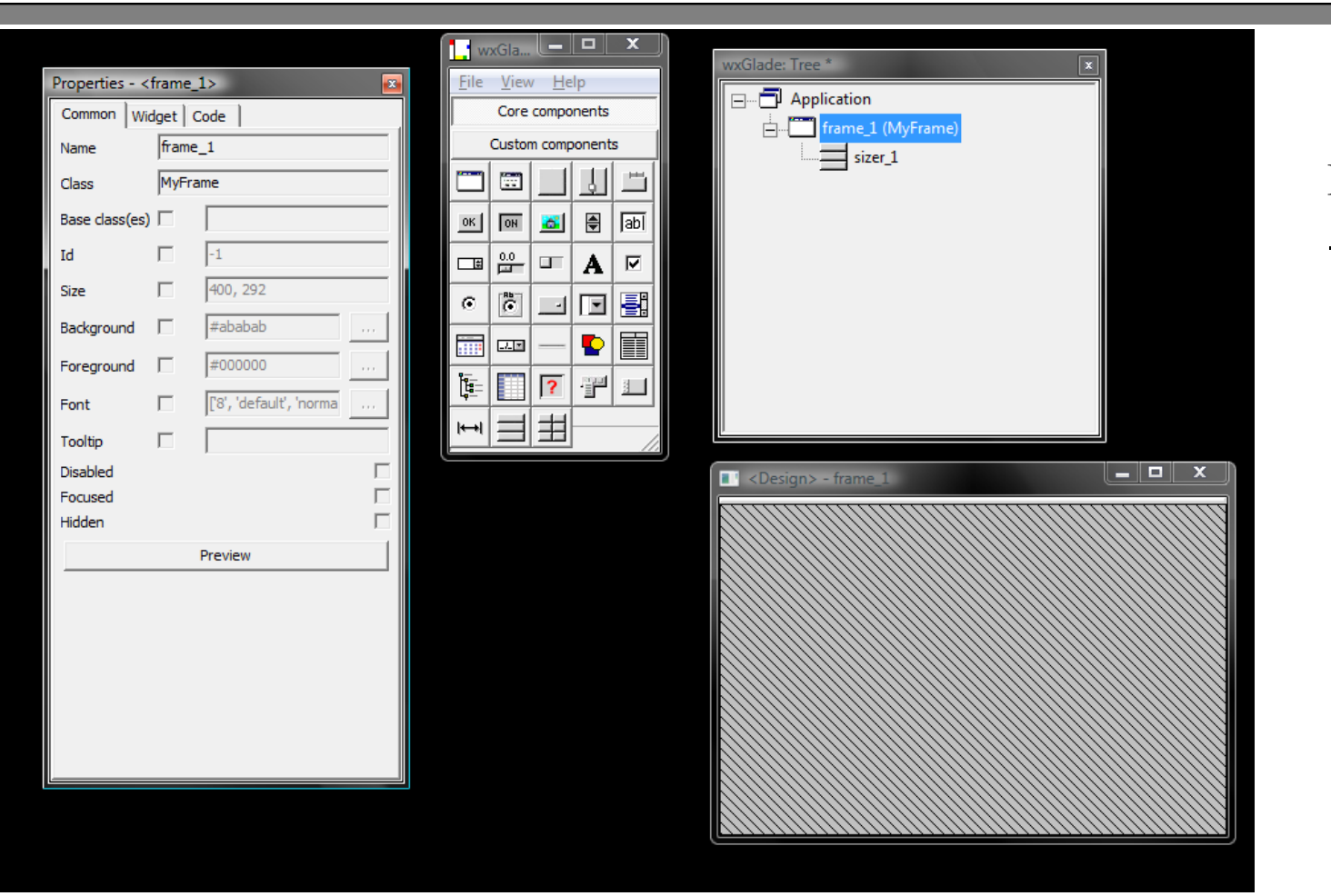

Dodali smo 1 Frame- Odmah dodaje sizer

Aleksandar Maksimović, IRB Institut Ruđer Bošković, Bijenička c. 54 **/ 17/05/2008 / Str. 4***korisnička sučelja*

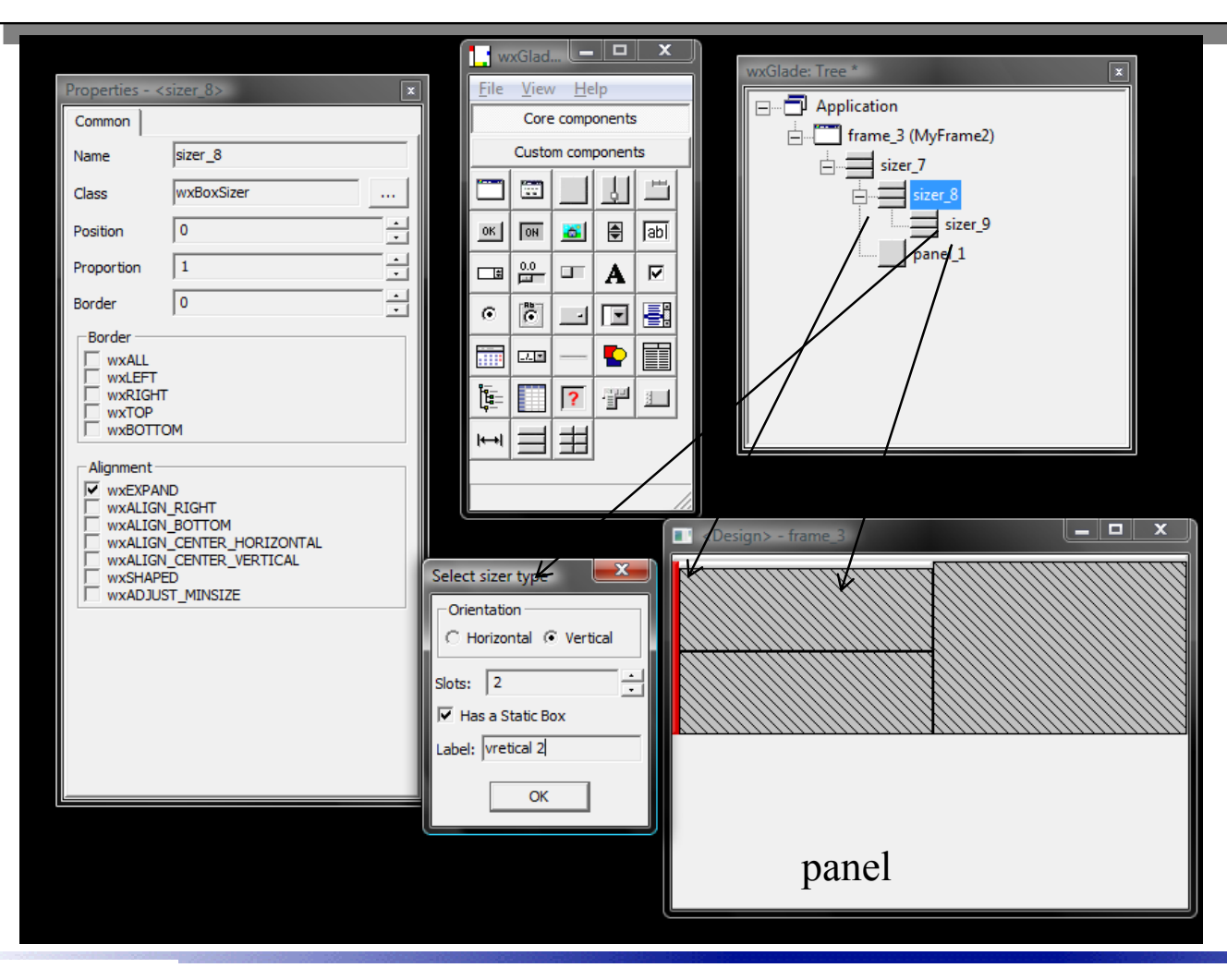

Dodajemo 1 boxsizer horizontalni1 boxsizer vertikalni1 panel

Aleksandar Maksimović, IRB Institut Ruđer Bošković, Bijenička c. 54 **/ 17/05/2008 / Str. 5***korisnička sučelja*

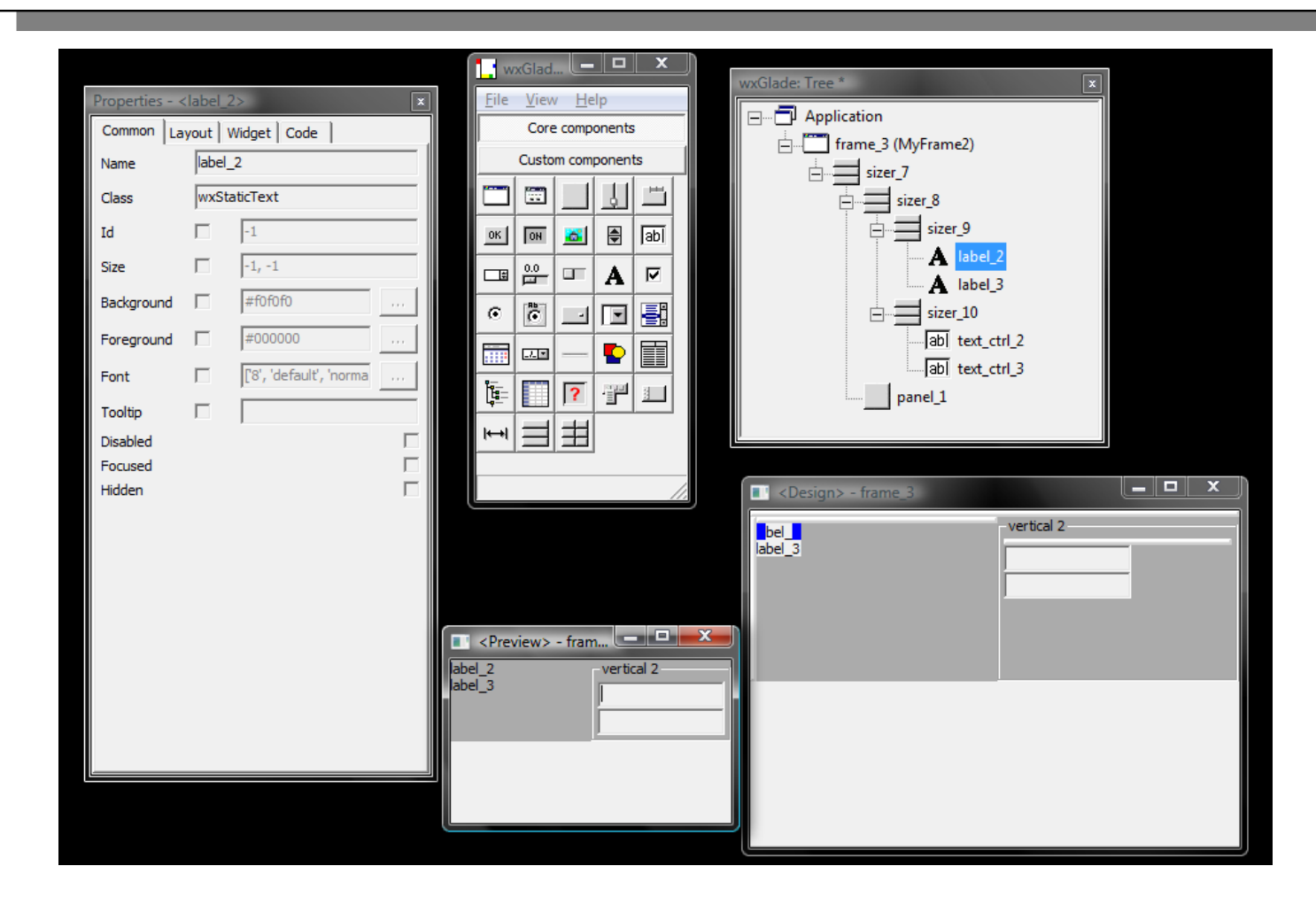

Dodajemo još jedan Vertikalni Box sizerza TextCtrl widgete.

Dodajemo u sizere StaticTxt TextCtrl

Aleksandar Maksimović, IRB Institut Ruđer Bošković, Bijenička c. 54 **/ 17/05/2008 / Str. 6***korisnička sučelja*

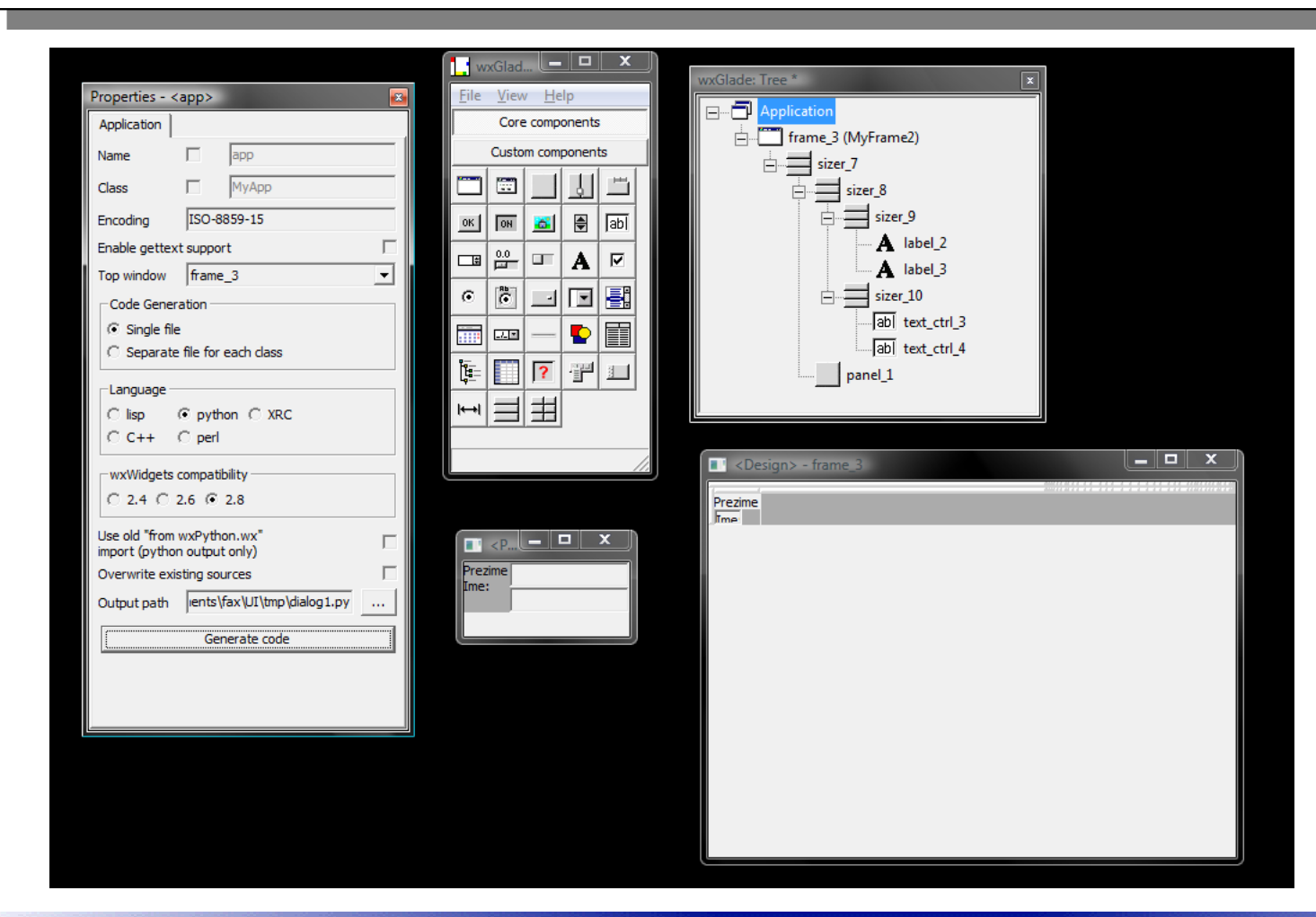

Generiramo aplikaciju

Aleksandar Maksimović, IRB Institut Ruđer Bošković, Bijenička c. 54 **/ 17/05/2008 / Str. 7***korisnička sučelja*

```
class MyFrame(wx.Frame):
```

```
def \intinit (self, *args, **kwds):
  # begin wxGlade: MyFrame. \cdot init
  kwds['style'] = wx.DEFAULT FRAME STYLE
  wx.Frame. init (self, *args, **kwds)
  self.label 1 = wx.StaticText(self, -1, "Ime")
  self.label 2 = wx.StaticText(self, -1, "Prezime")
  self.text_ctrl 1 = wx.TextCtrl(self, -1, "")self.text_ctrl 2 = wx.TextCtrl(self, -1, "")
```

```
self. set properties()
self. do layout()
```

```
def set properties(self):
    # begin wxGlade: MyFrame. set properties
    self.SetTitle("simple")
```
Aleksandar Maksimović, I R B Institut Ruđer Bošković, Bijenička c. 54

```
/ 17/05/2008 / Str. 8def do layout(self):
    # begin wxGlade: MyFrame. do layout
    sizer_1 = wx.BoxSizer(wx.VERTICAL)
    sizer_2 = wx.BoxSizer(wx.HORIZONTAL)
    sizer 4 = wx.BoxSizer(wx.VERTICAL)
    sizer 3 = wx.BoxSizer(wx.VERTICAL)
    sizer 3.Add((29, 5), 0, 0, 0)
    sizer_3.Add(self.label_1, 0, 0, 0)
    sizer 3.Add((20, 6), 0, 0, 0)
    sizer_3.Add(self.label_2, 0, 0, 0)
    sizer_2.Add(sizer_3, 0,
wx.RIGHT|wx.EXPAND|wx.ALIGN_RIGHT, 0)
    sizer_4.Add(self.text_ctrl_1, 0, 0, 0)
    sizer 4.Add(self.text ctrl 2, 0, 0, 0)
    sizer_2.Add(sizer_4, 1, wx.EXPAND, 0)
    sizer_1.Add(sizer_2, 1, wx.EXPAND, 0)
    self.SetSizer(sizer_1)
    sizer_1.Fit(self)
    self.Layout()
```
*korisnička sučelja*

#### class MyFrame(wx.Frame):

```
def \intinit (self, *args, **kwds):
```
# content of this block not found: did you rename this class? pass

```
def set properties(self):
```
# content of this block not found: did you rename this class? pass

```
def do layout(self):
```

```
# content of this block not found: did you rename this class?
```
pass

Generirano s pogreškama koje je lagano ispraviti Gubimo mogućnost dalje obrade u wxglade programu if  $name = "$  main ": app = wx.PySimpleApp(0) wx.InitAllImageHandlers() frame  $1 = MyFrame(None, -1, \dots)$ app.SetTopWindow(frame\_1) frame\_1.Show() app.MainLoop()

$$
frame_1 = MyFrame2(None, -1, \text{'''})
$$

**/ 17/05/2008 / Str. 9***korisnička sučelja*

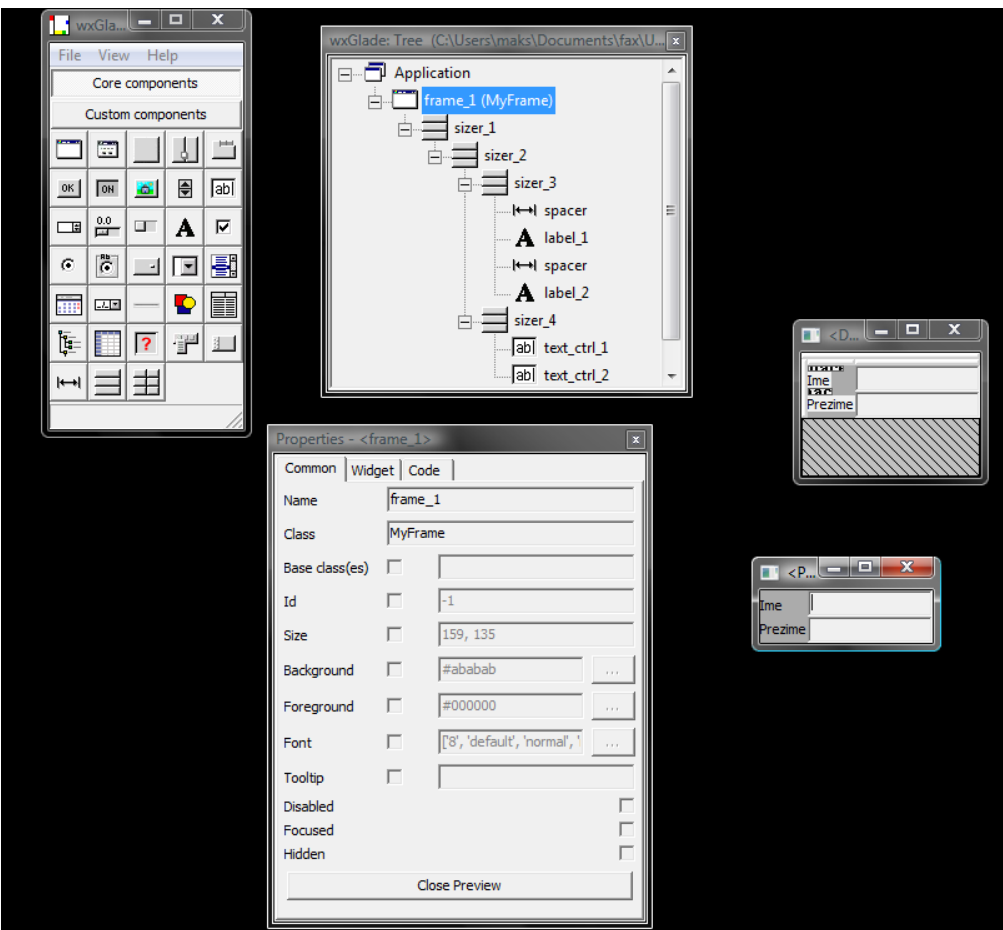

IRB Aleksandar Maksimović, Institut Ruđer Bošković, Bijenička c. 54

**/ 17/05/2008 / Str. 10** *korisnička sučelja*

class MyFrame(wx.Frame):

```
def \intinit (self, *args, **kwds):
  # begin wxGlade: MyFrame. \frac{1}{2} init
  kwds['style'] = wx.DEFAULT FRAME STYLE
  wx.Frame. init (self, *args, **kwds)
  self.label 1 = wx.StaticText(self, -1, "Ime")
  self.label 2 = wx.StaticText(self, -1, "Prezime")
  self.text_ctrl 1 = wx.TextCtrl(self, -1, "")self.text_ctrl 2 = wx.TextCtrl(self, -1, "")
```

```
def enterIme(self, event): # wxGlade: 
  print "Event handler `enterIme' not implemented!"
  event.Skip()
```
def enterPrezime(self, event): # wxGlade: MyFrame.<event\_handler> print "Event handler `enterPrez' not implemented!" event.Skip()

```
self. set properties()
self. do layout()
```
self.Bind(wx.EVT\_TEXT\_ENTER, self.enterIme, self.text\_ctrl\_1) self.Bind(wx.EVT\_TEXT\_ENTER, self.enterPrezime, self.text\_ctrl\_2)

**/ 17/05/2008 / Str. 11***korisnička sučelja*

#### *Phonebook wxglade*

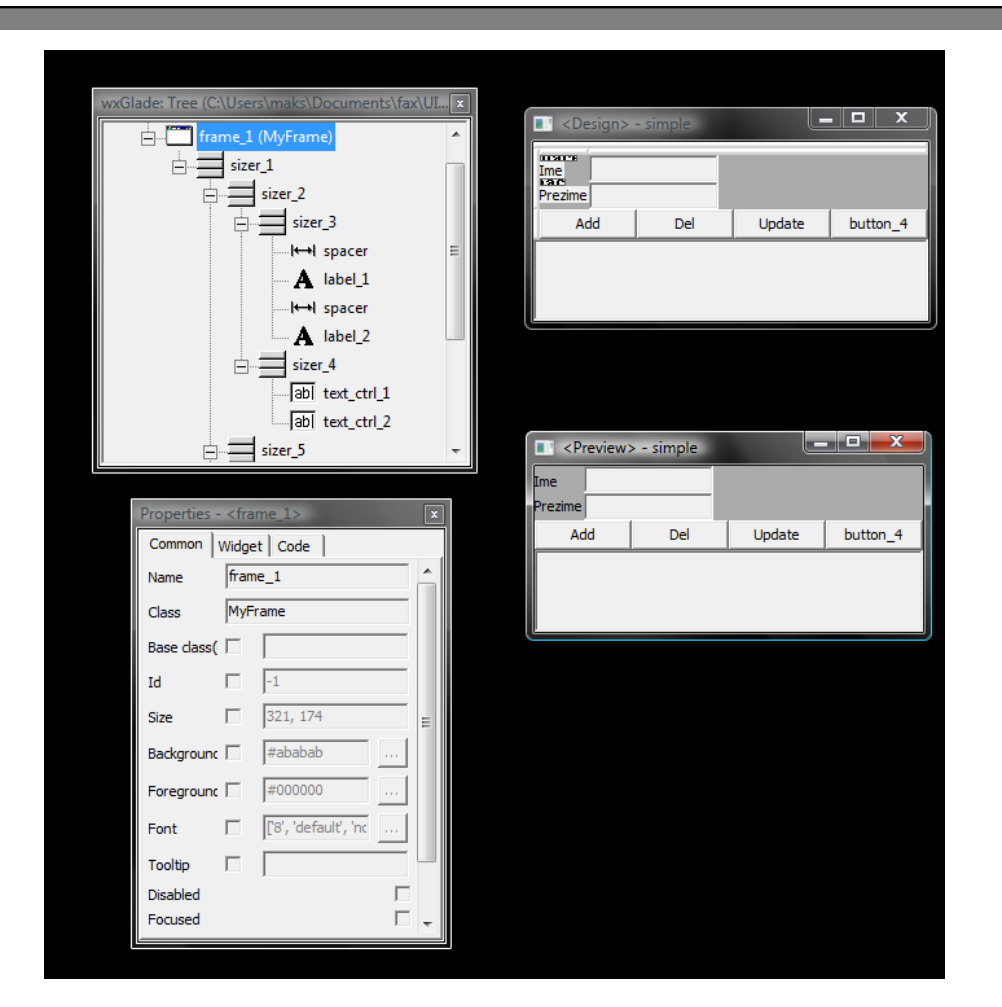

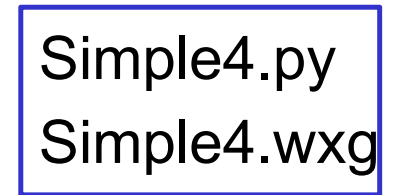

Aleksandar Maksimović, IRB Institut Ruđer Bošković, Bijenička c. 54 **/ 17/05/2008 / Str. 12***korisnička sučelja*